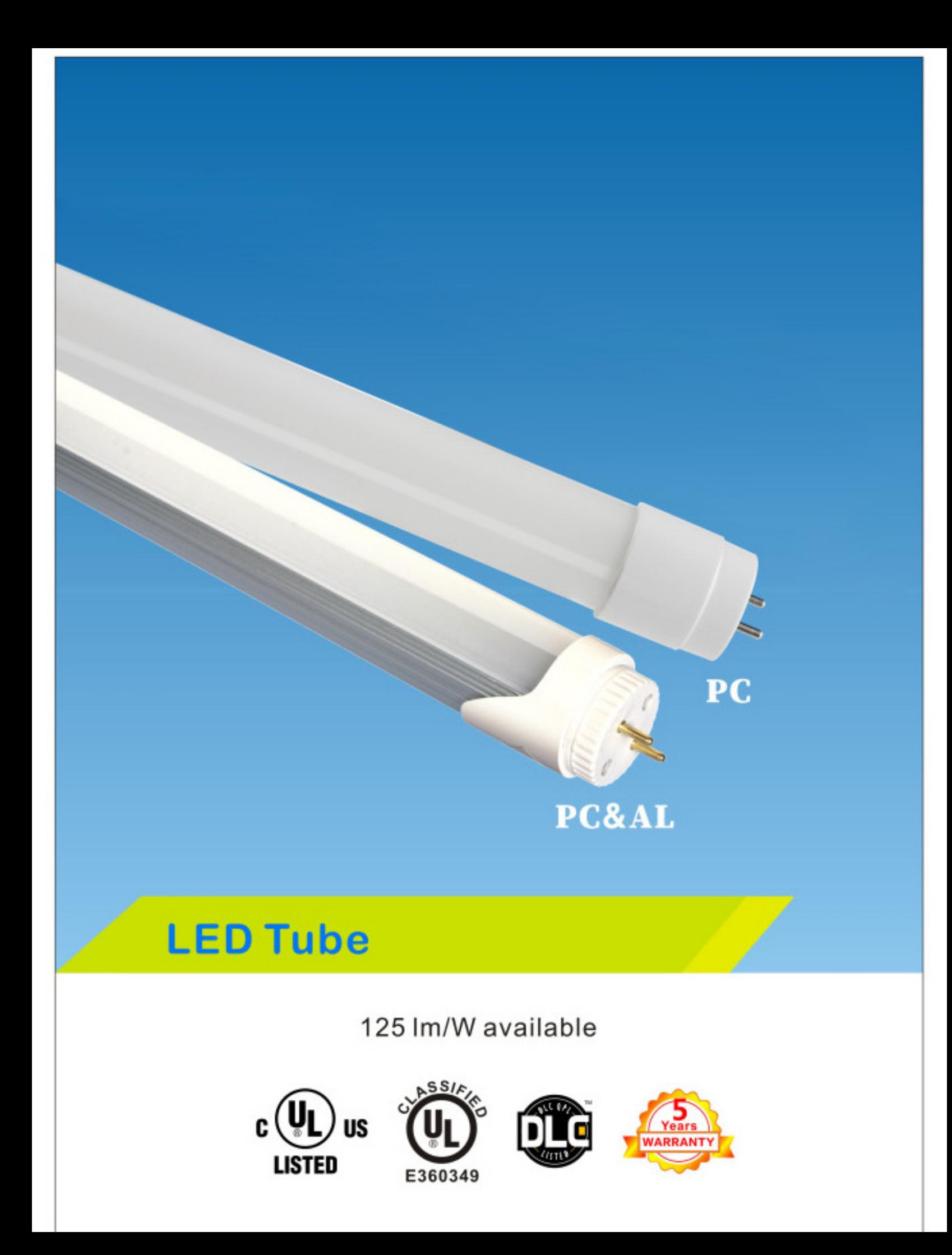

## **Technical Specifications**

# **Selene Series(PC)**

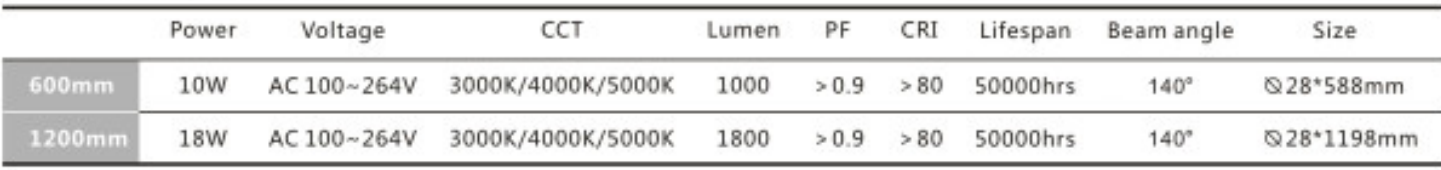

## **Technical Specifications**

## **Aglaia Series (PC&AL)**

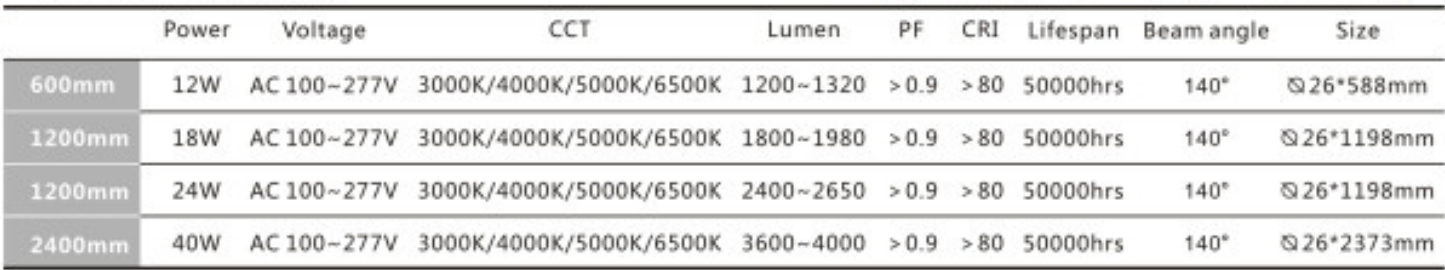

#### **Features**

**Internal Driver** Up to 100 lm/W light output Uniform light. No fliker, no shadow

Replacement of 20W/40W fluorescent lamp

G13 base and FA8 base available

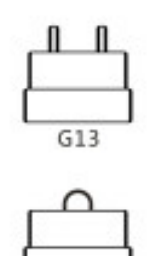

FA8

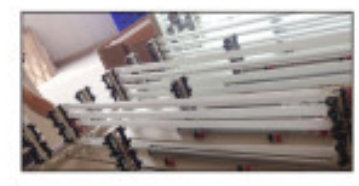

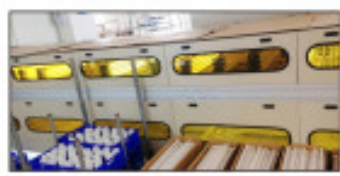

## Applications

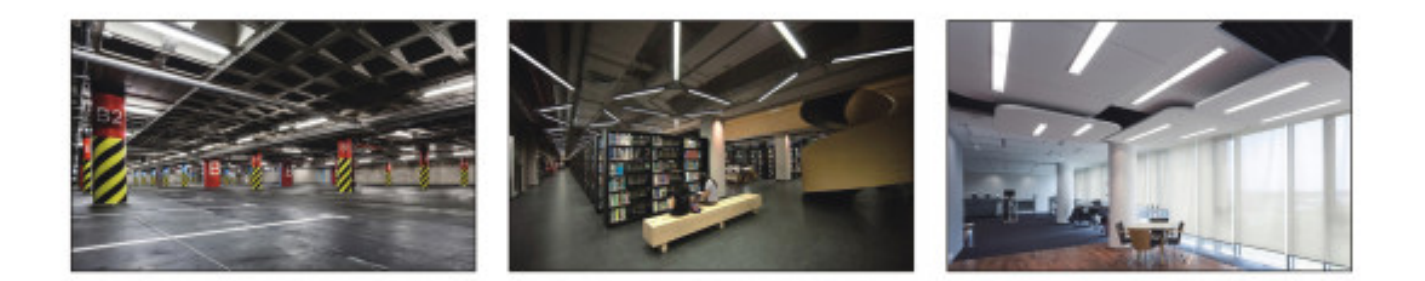